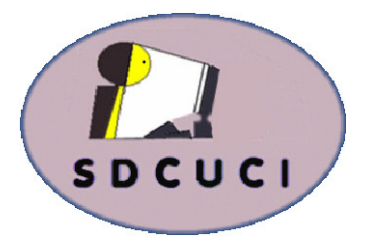

## August 2015

**Club Web Site http://sdcuci.com Email Address: sdcucinc@gmail.com**

**MEETINGS are held on the third Wednesday of the month at 7.30 pm, in the Hall at the rear of St Mary's Catholic Church Morphett Vale. (Corner Bains Road and Main South Road)** 

**Visitors most welcome**. After three visits, visitors will be requested to become members.

Cost \$3 per person, which includes the Newsletter, plus coffee/ tea and biscuits. Subscriptions for twelve months Single \$18 Family membership \$24

Novice and experienced computer users will be warmly welcomed

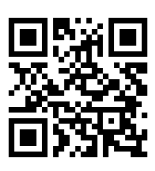

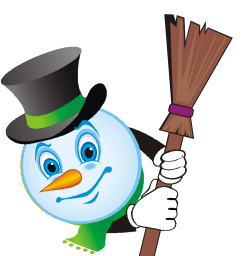

### **YARDBROOM REPORT NO 8**

Vol. 15 No. 8

#### **NUMBER ONE PRIORITY !**

All travellers will relate to this. When abroad or even travelling in Australia, at

some time you will need to GO! At this stage you will be on the lookout for the usual "Toilet" sign. And most times you will be lucky and not too late!

We have been lucky enough to travel to Europe recently. All the information and tourist centres we came across agree that the most frequently asked question in the past has been "Where is the toilet?" Fair question, I think. However, things have changed. Universally the most frequent question asked of the information centres lately is "Where is the WiFi?"

Most public transport, trains and busses, have free WiFi on board. Ditto for most restaurants, public lounges, bars and libraries. Very useful when one needs to find one's way in a strange city or make restaurant or theatre bookings. Useful also to facilitate emails and information searches - AND - if you have the right software or app, it may even answer the question "Where is the loo?"

Our free WiFi availability in Adelaide is improving. However, until we have the WiFi coverage that the European cities enjoy, we may still have to actually ask someone face to face "Where is the loo?" and that is not necessarily a bad thing.

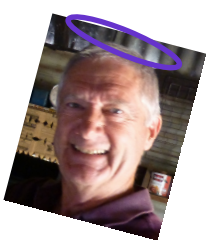

Lionel Leddra (Your Yardbroom President)

Our next meeting is scheduled for

**Wednesday 16th September 2015 at 7.30 pm.** 

### **Topic: 3D printing demonstration**

### **The Committee in 2014 / 2015**

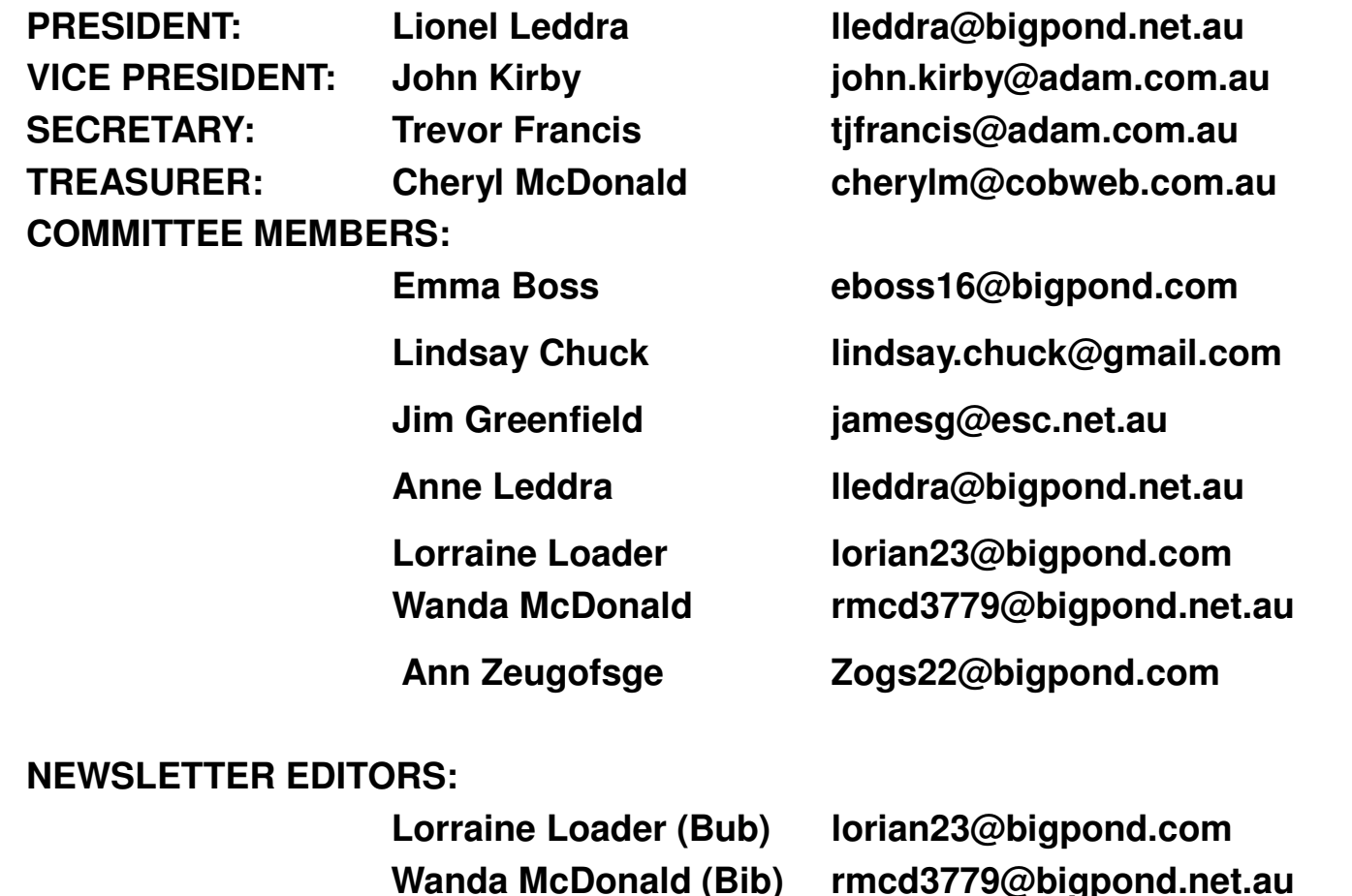

#### **Kites were used in the American Civil War to deliver letters and newspapers**.

### **Windows 10 update**

Windows 10 has now been officially released. It is roughly a 3GB download. This is important, especially if it is near the end of your account period. You could be looking at a very slow download or an extra cost.

If you use **Express Download,** all data will go to Microsoft.

If you use **Custom Install,** you can customise your security.

**Automatic Updates** cannot be turned off.

**What programs do you use?** Windows 10 will remove software not compatible. You will receive a warning, but if you have a usual program that works with W7, it may not work with W10. W7 desktop gadgets, solitaire, minesweeper and heart games will also disappear.

### **TONIGHT'S MEETING - FACEBOOK**

Presented by Ros Dunstall

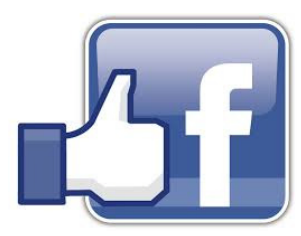

This month's meeting, Ros Dunstall from FPFHG, will give a talk on Facebook with, hopefully, time for Q&A.afterward.

**Update your security settings in Facebook.** 

Here's how to protect your privacy from people who are not your friendsalthough this will not stop Facebook from selling information about you to advertisers. The only way to do that is to delete your account.

**Quick Check:** Click the padlock icon at the top right of your profile page and the first option you will see is the Privacy Checkup. This lets you check who will see your posts in the future. It is wise to limit these to friends only, rather than friends of friends.

**Privacy:** For more in-depth options, go to the Privacy Settings and Tools page by clicking the lock icon and selecting "See More Settings". Here, Facebook lays out key details of who has access to your profile.

**Timeline and Tagging:** Click on the Timeline and Tagging settings in the menu to the left. Here you can specify who can tag you in photos, post on your timeline and view how your page looks to others. Click "View as" to see how your page would appear to a specific friend or the public.

**Follower Settings:** Facebook followers are people who aren't your friends, but can still see your News Feed. Click Followers on the left hand menu to ensure this is limited to friends.

**Apps:** Here you can see which apps are connected to your Facebook account. These apps can see key details such as your name, gender and, in some cases, your list of friends. Clear out any apps that you no longer use. From here you can also turn off Platform which lets you use Facebook to log into other websites and lets Facebook collect information about the apps and websites you visit. Click to disable this.

**Adverts:** At the moment, Facebook doesn't give third party apps the right to use your name in adverts - but it is clearly considering it for the future. Click Edit to ensure it can't. You can also opt out of Social Adverts which show a friend's name or image next to an advert because they liked the page. Select "no-one" to opt out.

**Updating your Status:** The next time you share a comment, link or photo, note the "Friends" box at the bottom next to "Post". Click that to change who can see your posts. You can set friends as Acquaintances or Restricted this is sort of unfriending without social repercussions.

☆

### **Committee Capers**.

This month's committee meeting was held on Monday 10th August.

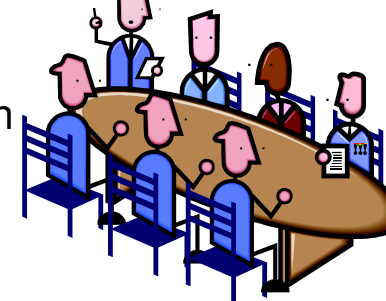

 $\frac{1}{2}$  $\frac{1}{\sqrt{2}}$ 

经外界部分成本部分的经济部分和成本部分的经济的经济的经济的经济的

 $\frac{1}{2}$ 

Subjects up for discussion were:

- ◊ Trevor and Lindsay were presented with our Council Grant cheque at their Presentation Night. We are now looking at purchasing our new laptop and extra memory for other club laptops.
- ◊ Agreed to renew pocket WiFi scheme.
- ◊ Is it worth upgrading to Windows 10? This was discussed at length.
- We cannot apply to Bunnings for Sausage Sizzle fund raiser until October.
- ◊ Our Plan B emergency presentation has now been prepared and available at a moment's notice should it be required.
- ◊ This year's Christmas Function will be held on December 2nd. A sub-committee is to be formed to organise proceedings. Possible venues discussed.
- ◊ The club will apply to COTA for a "Grant for Seniors" by 28th August.

\*\*\*\*\*\*\*\*\*\*\*\*\*\*\*\*\*\*\*\*\*\*\*\*\*\*\*\*\*\*\*\*\*\*\*\*\*\*

### **TIPS**

**When sending an email, always put a topic in the subject line as this will make life easier should you need to search for it at a later date.** 

**When you buy a product that you need to keep the receipt for warranty purposes, use your tablet or phone to take a copy of the receipt. Some receipts fade due to the type of paper used.** 

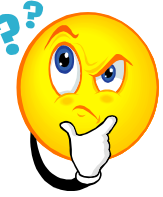

### **Last Month's meeting— LINUX**

The July meeting was well attended considering we were in the middle of a cold snap - was just so cold and wet!, We were pleased to have two visitors - Danielle and Horst

President Lionel opened the meeting with a "Who am I?" The answer was Hubert George Wilkins, a great uncle of our club member, Betty Dawson and a pioneer in many fields. Lionel then handed the mike over to Jim Greenfield who proceeded to enlighten us about Linux Operating System. Many of us did not know this OS even existed!

We all use Linux unknowingly - paying for petrol, mobile phones, ATMs, some cameras and some Android tablets run on Linux OS.

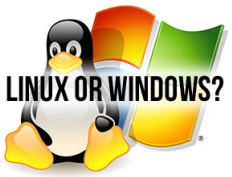

Linux can run off Live CD instead of hard drive and when loaded it will automatically pick up all facilities needed to run your computer. Do not have to defrag when running Linux.

Google runs on Linux, not Windows.

Can run in conjunction with Windows - can install onto Hard Drive at 20% and when computer turned on, it will give you a choice of Windows or Linux.

Can also use as a backup disc should computer running Windows crashes. Just load the CD and it will pick up most drives, etc.

There are thousands of viruses on Windows, currently 47 found in Linux.

Windows only updates Windows, Linux updates everything without reboot, including games, graphics etc. (Jim advised he has had some problems with updates in the past).

Linux never slows down - Windows does and needs reloading several times a year.

**Linux is free and can be copied and shared - see Jim if you would like a copy.** 

#### **CAN I BE SURE MY MACHINE IS MALWARE FREE?**

Believe it or not….you can't prove that you don't have malware. When your computer slows down, it doesn't necessarily mean malware.

Many people jump to the conclusion that a slow computer means malware. It could be, but other issues cause sluggishness as well.

It may be malware, but you definitely want to check all avenues before making the decision.

Run Malwarebytes anti-malware. This is a free tool from malwarebytes.org that is very good at finding malware.

### **CHECK THAT LINK**

#### **Know which websites to trust.**

#### **https://www.mywot.com/**

This is an add-on for Firefox, Safari, Internet Explorer, Chrome and Opera browsers.

Uses colour codes - green for good, red for bad and yellow for warning.

When you consider the number of emails being received with links, this is worth considering.

Note: if you don't know where the : email has come from or you have a gut feeling about a link -

#### **DELETE IT!**

#### **FACEBOOK WORKSHOP**

Anne found a Facebook workshop that you may be interested to have a look at if you are having trouble getting your head around it.

#### **http:/www.forwardit.sa.gov.au/home/basics/socialnetworking/ facebook**

Hope it is helpful.

# SANDS COMPUTER GROUP

Coordinator: Lindsay Chuck Email: Lindsay.chuck@gmail.com Website: http://lindsaychuck.wix.com/scg

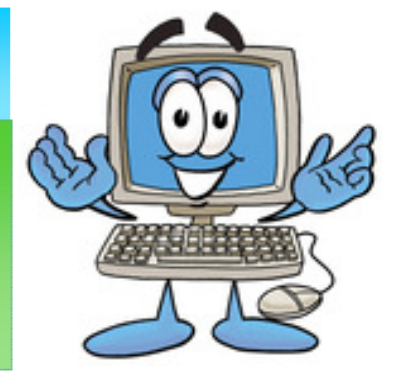

米 米 米 ⋇ **HALF FULL OR HALF EMPTY!** 米 ⋇ \*\*\*\*\*\*\*\*\*\*\*\*\* ☀ A psychologist walked around a room while teaching stress 米 ☀ management to an audience. As she raised a glass of water, 米 everyone expected they would be asked the "half empty or half ☀ full" question. Instead, with a smile on her face, she inquired: ☀ "How heavy is this glass of water?" 来 米 米 Answers ranged from 8oz to 20oz. 米 ☀ 米 She replied, "The absolute weight doesn't matter. It depends on how long I ☀ \*\*\*\*\*\*\*\*\*\*\*\*\*\* hold it. If I hold it for a minute, its not a problem. If I hold it for an hour, I'll 米 have an ache in my arm. If I hold it for a day, my arm will feel numb and ☀ paralysed. In each case, the weight of the glass doesn't change, but the 米 米 longer I hold it, the heaver it becomes. 米 ☀ She continued, "The stresses and worries in life are like that glass of water. 米 Think about them for a while and nothing happens. Think about them a bit 米 longer and they will begin to hurt. And if you think about them all day long, 来 米 you will feel paralysed - incapable of doing anything." 米 米 Remember to put the glass down! 米 ⋇ 米 米 **Computer Courses for 2015.** 

**No courses are planned at the present time as there does not seem to be a need. However, Basics 1 and 2 are to be updated and will be offered soon.**

### **If you wish to attend any Course, please contact a Committee Member**

If you have a special request regarding a program, eg Word, Publisher, Excel etc, please let a committee member know. We may be able to schedule a course to suit, sometime in the future.

**Southern Districts Computer Users Club** wishes to acknowledge the assistance of the Council of the City of Onkaparinga for their generous support.

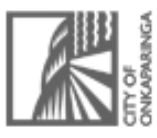

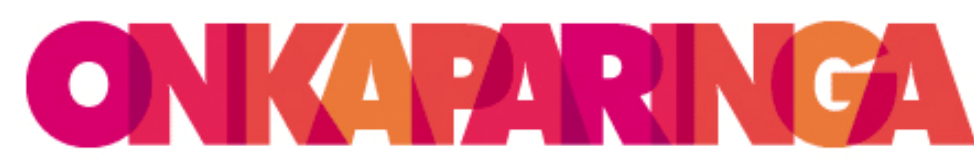

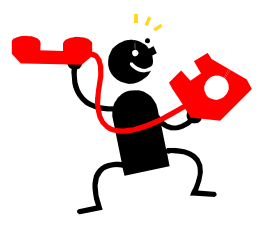

### **Expert Assist List.**

Keep this Contact list handy and phone these people first if you have a problem with any one of the subjects mentioned below.

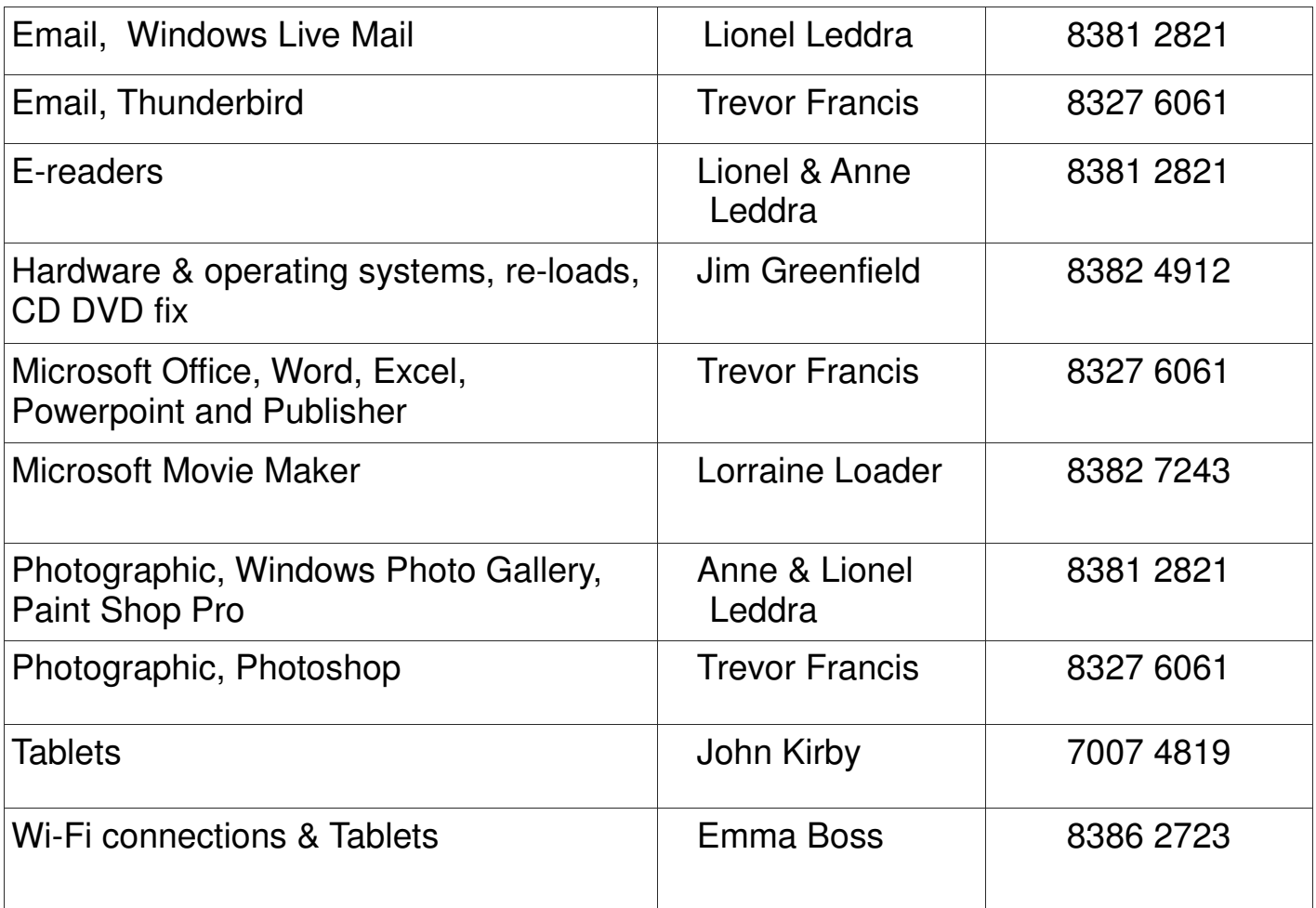

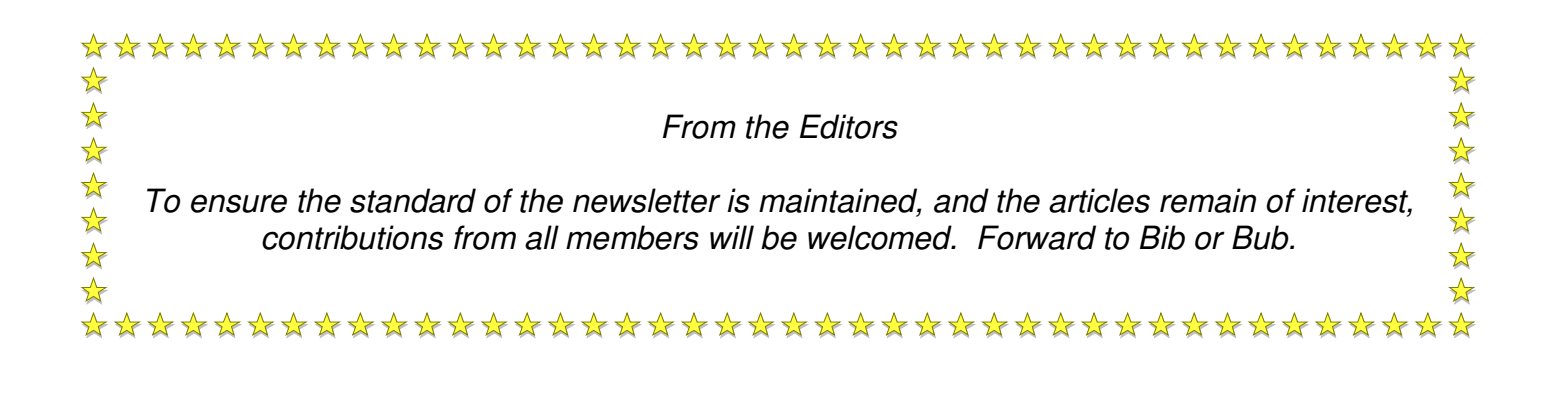

#### **MEETING RULES**

We are allowed to use the facilities at the Hall at the rear of St Mary's Catholic Church Morphett Vale. (Corner Bains Road and Main South Road) in return of a small fee plus respect for their property. We ask for your co-operation in respect to the above. While we can not control what our members do away from our club meetings, Piracy of copyright material can not be condoned at our meetings.

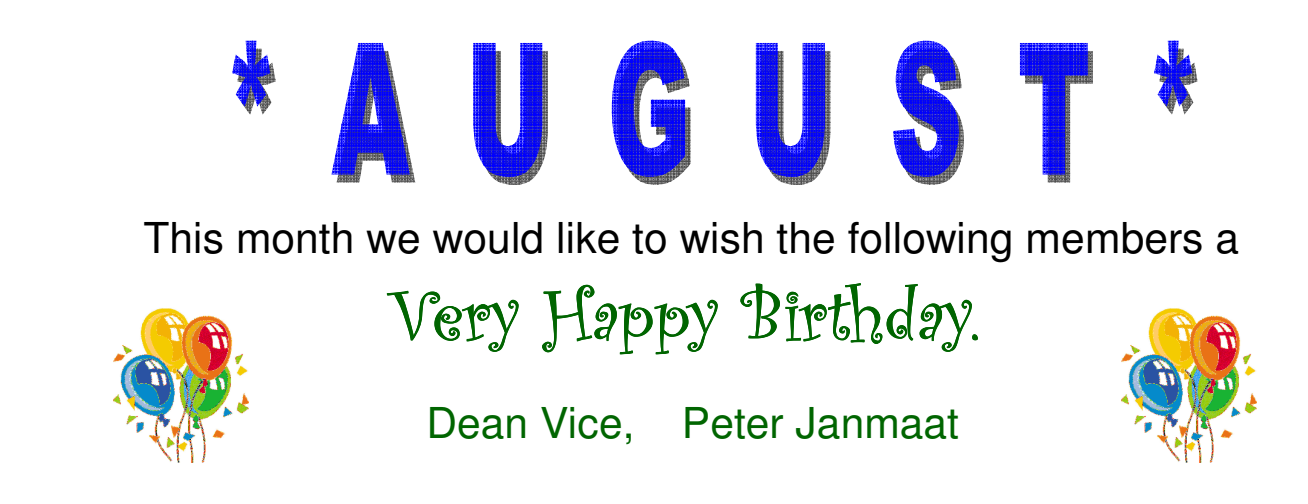

**August:** Is the 8th month originally named Sextilis. In 8 BC it was renamed in honour of Augustus.

### **A bit of History:**

- 1901 Louis Armstrong born in New Orleans.
- 1809 Poet, Alfred Lord Tennyson born in Lincolnshire, England.
- 1997 Princess Diana died in a Paris tunnel.
- 1889 Coin operated telephone was patented
- 1945 Japan agreed to unconditional surrender.
- 1977 Elvis Presley died at his home in Graceland.

### **Events**:

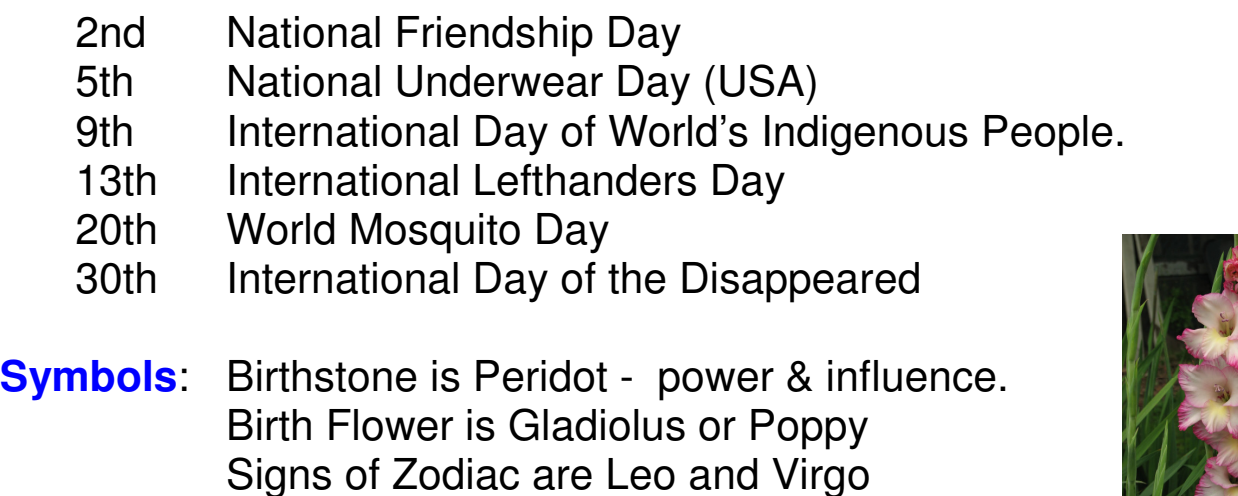

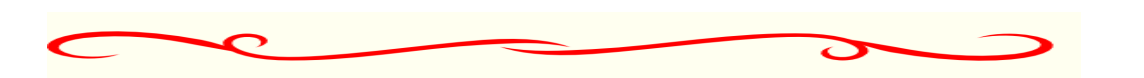

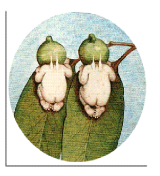

 Editors: Our apologies if we missed your birthday this month but if you haven't given us your birthday month, please see Bib or Bub.

Woodform

**Kitchens and Furniture.** 

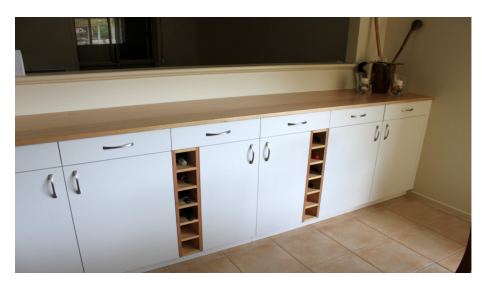

We customise kitchens and furniture.

Entertainment units are our specialty.

Phone Craig McDonald for a free measure and quote.

> Unit 19, 4 Aldenhoven Road, Lonsdale Ph: 8384 6440 Mobile: 0407 794 357 Email: craig@woodform.com.au www.woodform.com.au

If all the information on Wikipedia, which started in 2001, were printed without images, it would consist of 2053 volumes.

**Encyclopaedia Brittanica** started in 1768 and has only 32 volumes.

#### **USB LIBRARY**

As our list of programs available on the USB Library is growing each month, we have decided to just advise you of the new ones added.

The complete list of programs will be displayed at the front desk each meeting, or see Jim or a committee member.

**Established 1991 VCSWEB.COM HOSTING** ● WEB DESIGN **DOMAIN NAMES** 

**PROGRAMMING** E.COMMERCE ● ZEN CART **CONTENT MANAGEMENT SYSTEMS** WORD PRESS . DRUPAL

**IT SECURITY NETWORK DESIGN & SETUP TRAINING & TUITION DISASTER RECOVERY PLANS AS/NZS 4360 RISK MANAGEMENT PLANS ASC133 NETWORK SECURITY PLANS** 

Rod Gasson Adv Dip Network Security . Cert IV Programming Cert IV Networking - Cert IV Training & Assessment Police Clearance #201355 Rod Gasson 0405 632 662

Gaelvne Gasson 0422 912 583 admin@vcsweb.com

VCSWEB 90 Hillier Road Reynella SA 5161

#### **You know you are from Adelaide if:**

- ◊ You call the corner store a Deli.
- ◊ Pints are the big beers.
- ◊ You miss Magic Mountain at the Bay.
- ◊ You know "the Bay" is Glenelg.
- ◊ You have been to Glenelg and got extremely sunburnt.
- ◊ You known where the BeeHive corner is.
- ◊ You know what a stobie pole is.
- ◊ You don't like Victorians they stole our Grand Prix.

### **NOTES**

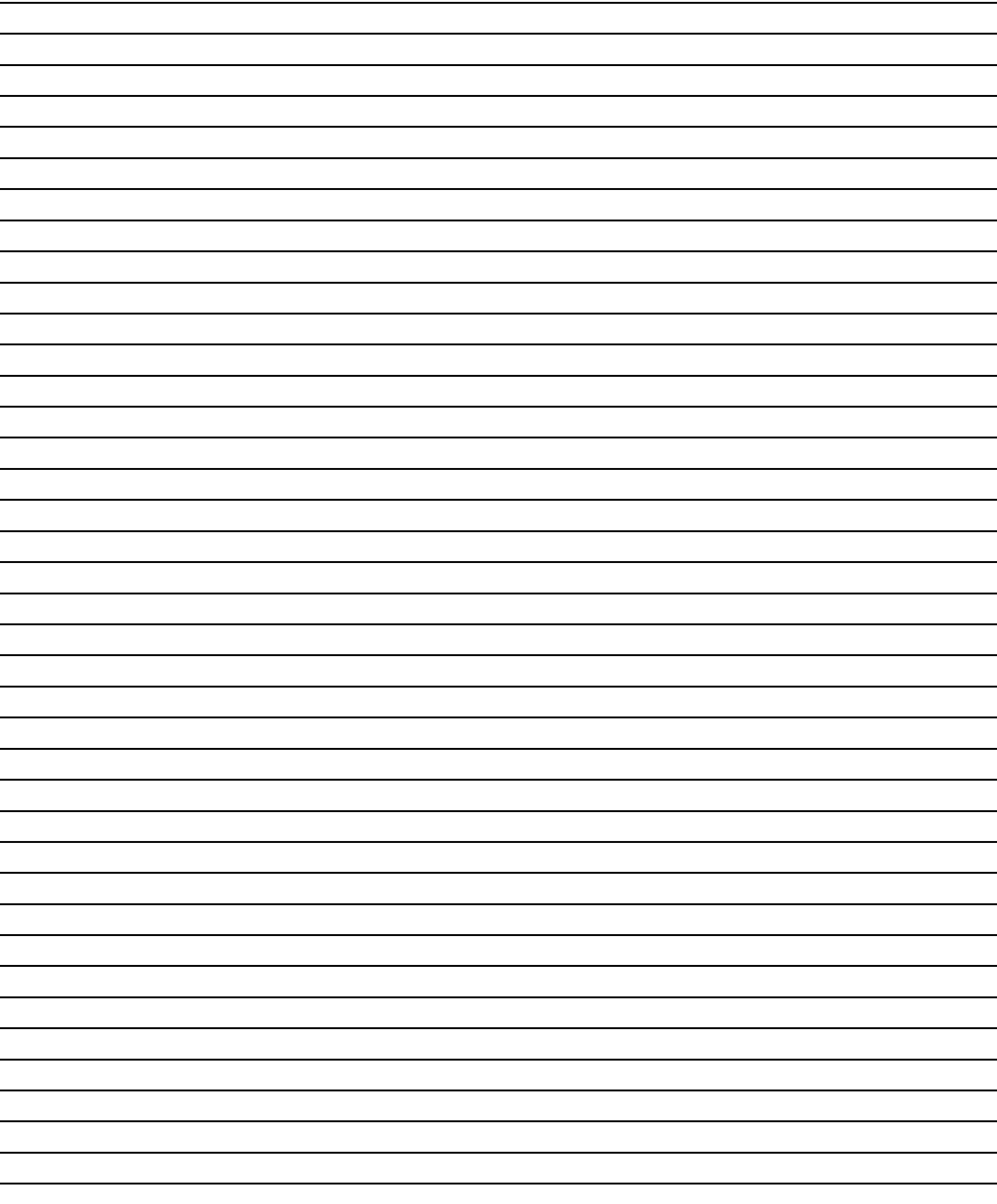

# IT & COMPUTERS

Shop 6, 76 Beach Road Christies Beach 8186 2736 (Same block as Woolies on Beach Road) **Contact: Jamie or Ash** For all your computing needs available locally

Need help with your computer? Looking to purchase a new one? Need additional peripherals? Home site visits available !

Looking for excellent customer and after sales service?

**New Computers Repairs** Virus removal **New software & Upgrades** 

Peripheral units: **Wireless Keyboard Mouse Sound Boards & Systems External & Internal Hard Drives** 

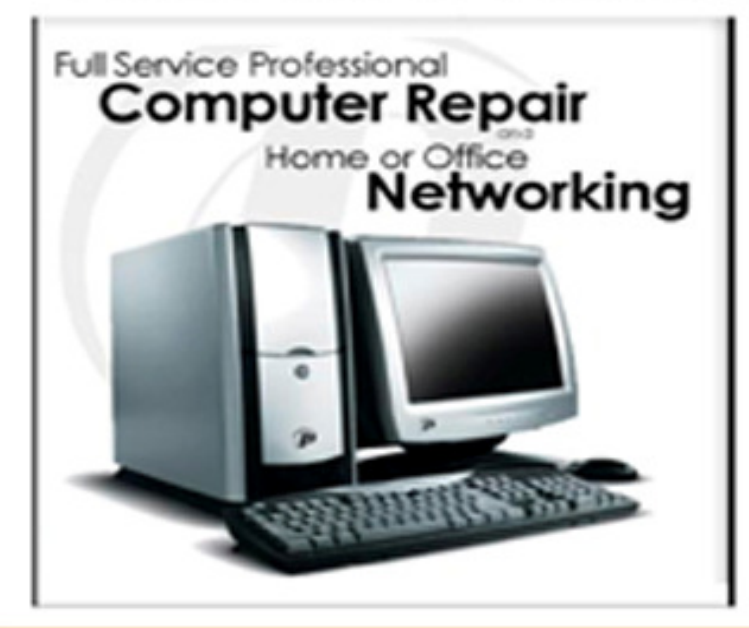

**Tell IT & Computers** you are from **S.D.C.U.C.I.** 

S.D.C.U.C.I can recommend the customer service offered by **IT&Computers**